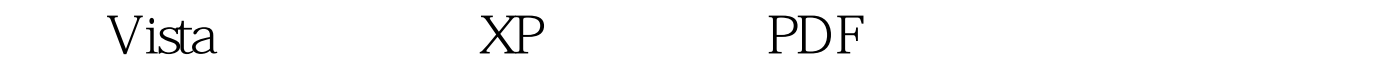

## https://www.100test.com/kao\_ti2020/179/2021\_2022\_\_E4\_B8\_8D\_ E6\_AF\_94Vist\_c100\_179441.htm Windows Vista

Windows Vista and Wista and Wista

## 到Vista的朋友,为什么不想一些办法来加速Windows XP的搜

Windows XP

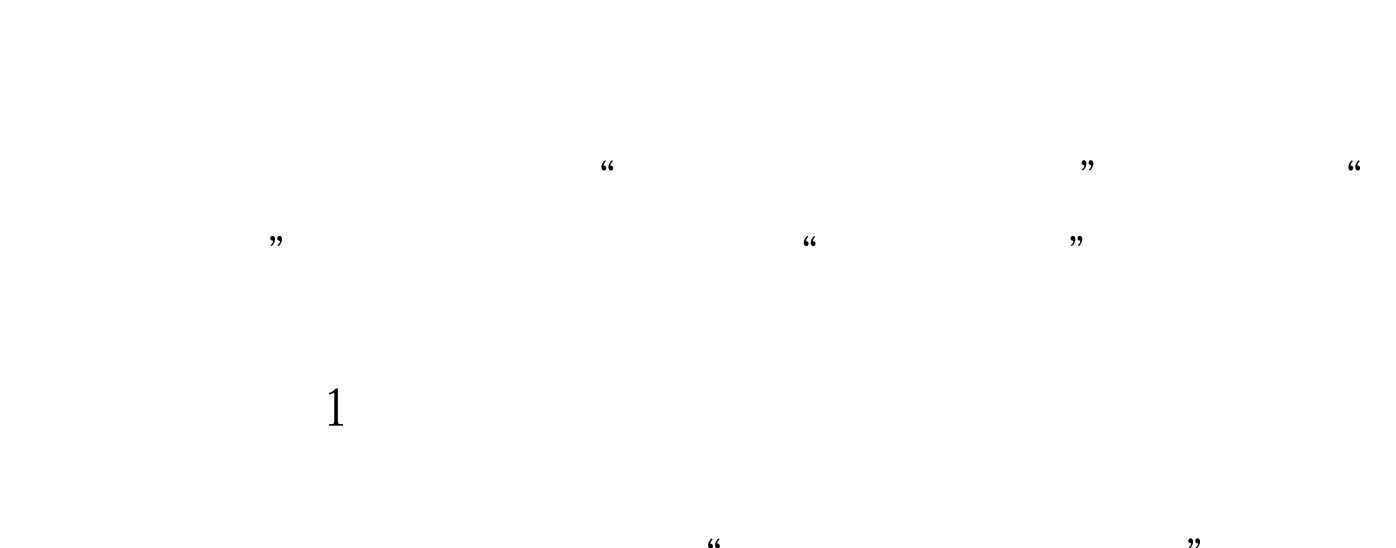

 $\overline{a}$  , and  $\overline{a}$  , and  $\overline{a}$  , and  $\overline{a}$  , and  $\overline{a}$  , and  $\overline{a}$  , and  $\overline{a}$  , and  $\overline{a}$  , and  $\overline{a}$  , and  $\overline{a}$  , and  $\overline{a}$  , and  $\overline{a}$  , and  $\overline{a}$  , and  $\overline{a}$  , and  $\overline{a}$  , "更多高级选项"右边的小按钮,把"搜索系统文件夹"前  $\frac{1}{2}$ 

 $2$ ZIP Windows XP

伴侣只搜索"我的文档"文件夹;一方面可以禁用Windows

regsvr32/u zipfldr.dll ,然后点击确定。重启后你的更改就生效了。图3 禁

## Windows XP regsvr32 zipfldr.dll  $X\!P$

 $\chi$ P $\chi$ P

是没有Vista的搜索功能强大,但搜索速度相比以前来说却是

100Test www.100test.com

 $XP$